Министерство образования и науки Российской Федерации Федеральное государственное бюджетное образовательное учреждение высшего образования «Казанский национальный исследовательский технологический университет»

(ФГБОУ ВО «КНИТУ»)

УТВЕРЖДАЮ Проректор по УР  $A.B.$  Бурмистров

## РАБОЧАЯ ПРОГРАММА

По дисциплине

Б1.В.ДВ.9.1 «Компьютерная химия»

Направление подготовки Профиль подготовки

18.03.01 - «Химическая технология» «Технология неорганических веществ» «Технология тугоплавких неметаллических и силикатных материалов» БАКАЛАВР

Квалификация выпускника

Форма обучения ОЧНАЯ факультет Нефти, химии и нанотехнологий, Институт, химических технологий

Кафедра-разработчик рабочей программы Технология неорганических веществ и материалов

Курс 4, семестр 7

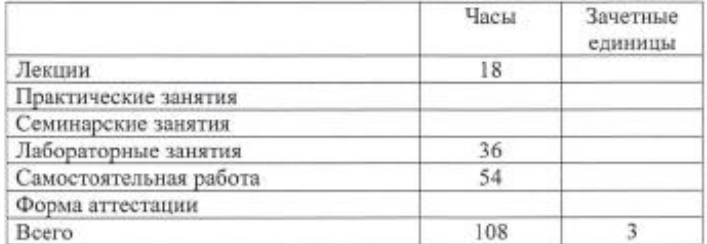

Казань, 2017 г.

Рабочая программа составлена с учетом требований Федерального государственного образовательного стандарта высшего образования 1005 от 11.08.2016 по направлению 18.03.01 «Химическая технология» для профилей «Технология неорганических веществ» и «Технология тугоплавких неметаллических и силикатных материалов» на основании учебного плана 2017 года набора обучающихся.

Разработчик программы Доцент каф. ТНВМ

 $\sim$ 

Нажарова Л.Н.

Рабочая программа рассмотрена и одобрена на заседании кафедры Технологии неорганических веществ и материалов протокол от  $\frac{13}{11}$  2017г. № 5.

Зав. кафедрой

Хацринов А.И.

**УТВЕРЖДЕНО** 

Протокол заседания методической комиссии факультета Химических технологий от  $\frac{f\sqrt{f_1-f_2}}{f_1-f_2}$  2017 г. № 3

Trong<br>Wilaay

Председатель комиссии, доцент

Виноградова С.С.

Китаева Л.А.

Начальник УМЦ

## *1. Цели освоения дисциплины*

Целями освоения дисциплины **«Компьютерная химия»** являются:

а) формирование знаний о компьютерных технологиях и программных продуктах для химической технологии

б) получение навыков работы с программными продуктами на ПК.

## *2. Место дисциплины (модуля) в структуре образовательной программы*

Дисциплина **«Компьютерная химия»** относится к вариативной; дисциплины по выбору ООП и формирует у бакалавров по направлению подготовки «Химическая технология» набор знаний, умений, навыков и компетенций, необходимых для выполнения производственно-технологической и научно-исследовательской деятельности.

Для успешного освоения дисциплины **«Компьютерная химия»** бакалавр по направлению подготовки «Химическая технология» должен освоить материал предшествующих дисциплин:

а) Б1.Б.6 Математика.

б) Б1.Б.7 Информатика.

в) Б1.Б.10 Общая и неорганическая химия.

г) Б1.Б.19 Общая химическая технология.

д) Б1.В.ОД.2 Вычислительная математика.

Знания, полученные при изучении дисциплины **«Компьютерная химия»** могут быть использованы при прохождении преддипломной практики и выполнении выпускной квалификационной работы.

## *3. Компетенции обучающегося, формируемые в результате освоения дисциплины*

ОПК–1 способностью и готовностью использовать основные законы естественнонаучных дисциплин в профессиональной деятельности;

ПК–2 готовностью применять аналитические и численные методы решения поставленных задач, использовать современные информационные технологии, проводить обработку информации с использованием прикладных программных средств сферы профессиональной деятельности, использовать сетевые компьютерные технологии и базы данных в своей профессиональной области, пакеты прикладных программ для расчета технологических параметров оборудования;

ПК–16 способностью планировать и проводить физические и химические эксперименты, проводить обработку их результатов и оценивать погрешности, выдвигать гипотезы и устанавливать границы их применения, применять методы математического анализа и моделирования, теоретического и экспериментального исследования.

## В результате освоения дисциплины обучающийся должен: 1.3нать

а) возможности современных компьютерных технологий;

б) области применения пакетов прикладных программ в химической технологии;

в) основные принципы работы на ПК с табличными и текстовыми редакторами, а также программами пакетами (ChemCad, GAUSSIAN и др).

 $2)$  Уметь:

а) работать с формулами, таблицами и диаграммами в программе Excel;

б) работать в режиме графического построения в программе ChemCad;

в) работать в режиме моделирования в программе ChemCad.

г) использовать сетевые компьютерные технологии в профессиональной деятельности

3) Владеть:

а) знаниями о программных средствах обработки информации;

б) навыками работы с программными продуктами на персональных компьютерах.

## Структура и содержание дисциплины «Компьютерная химия»

Общая трудоемкость дисциплины составляет\_3\_зачетные единицы, 108 часов.

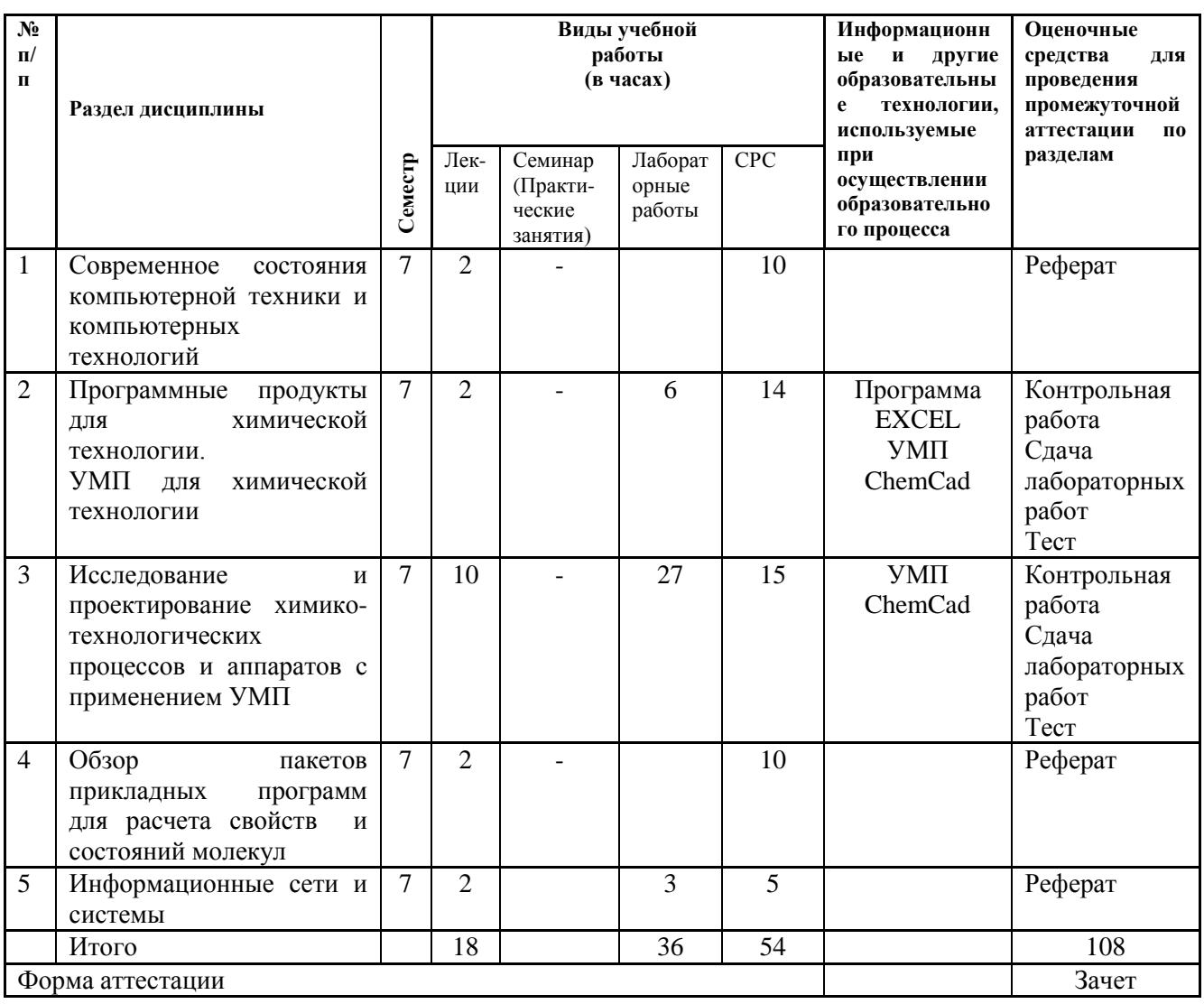

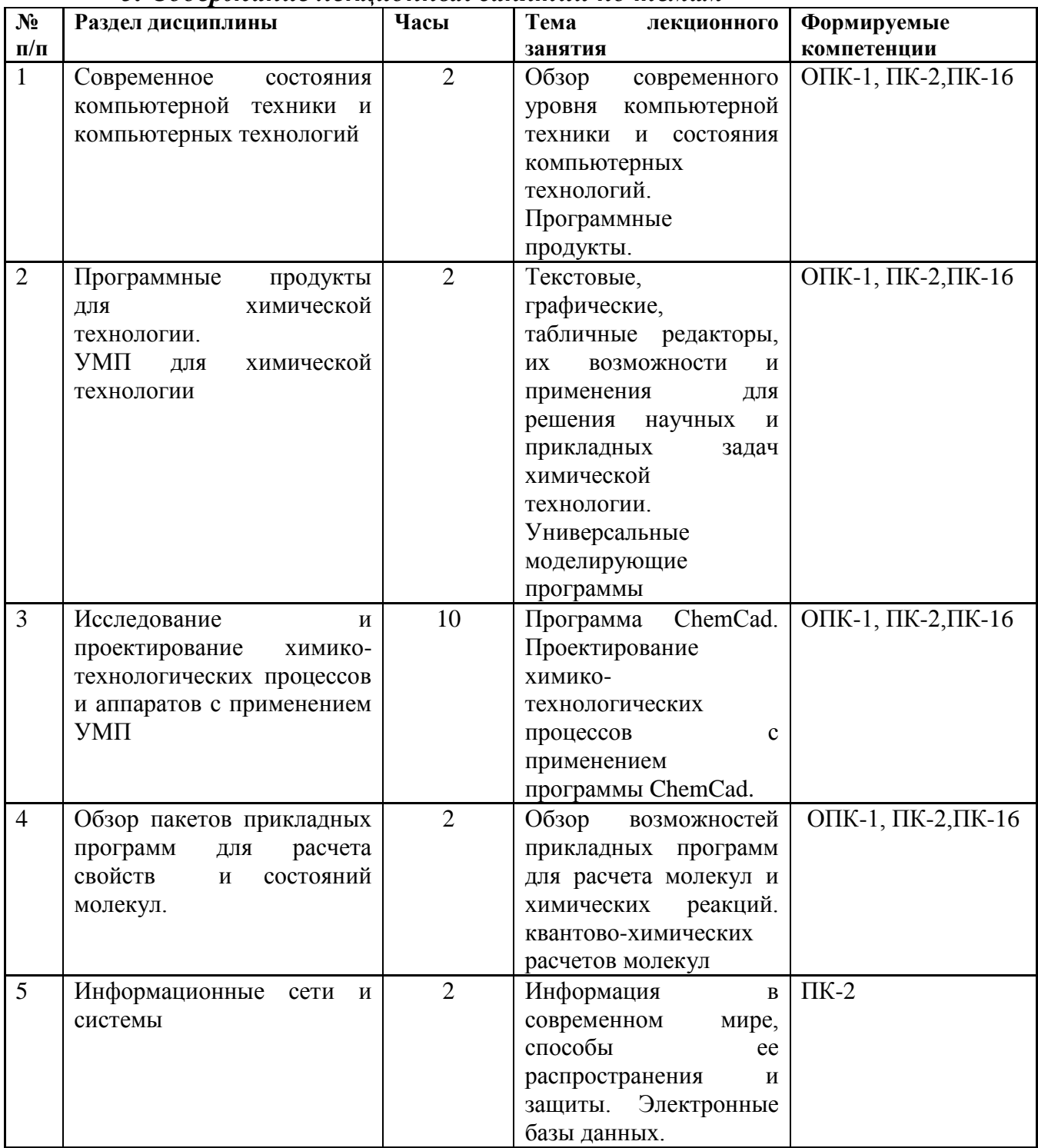

## *5. Содержание лекционных занятий по темам*

## **Содержание лекций по дисциплине**

Обзор современного уровня и состояния компьютерной техники и компьютерных технологий. Программные продукты.

Универсальные моделирующие программы, используемые в химической технологии. Структура УМП, задачи решаемые с применением УМП, проблемы и перспективы их развития.

Основные возможности табличного редактора MicrosoftExcel. Работа с формулами, таблицами, диаграммами, статистическая обработка данных. Обзор графических программ (AutoCad, КОМПАС), SolidWorks- программный комплекс САПР и др.

Исследование и проектирование химико-технологических процессов с применением программы ChemCad. Основные сведения о программе, ее возможности. Требования программы, загрузка системы, режимы работы системы, структура окна, начало и завершение работы. Режим графического построения. Основные возможности программы для построения графических схем химико-технологических процессов. Режим моделирования технологического процесса.

Решение задач расчета материального баланса разделения смеси, баланса абсорбции, расчет кинетических параметров реактора с применением пакета ChemCad.

Основные понятия теории электронного строения молекул. Обзор пакетов расчетов свойств и состояний молекул и химических реакций.

Современные информационные технологии. Электронные базы данных. Информационные сети, интернет. Способы и формы распространения информации. Защита информации в компьютерных сетях.

## *6. Содержание практических/семинарских занятий*  (не предусмотрены рабочим планом)

## *7. Содержание лабораторных занятий*

Цель проведения лабораторных занятий – развить навыки использования современных информационных технологий, компьютерных технологий и прикладных программных средств для решения задач химической технологии.

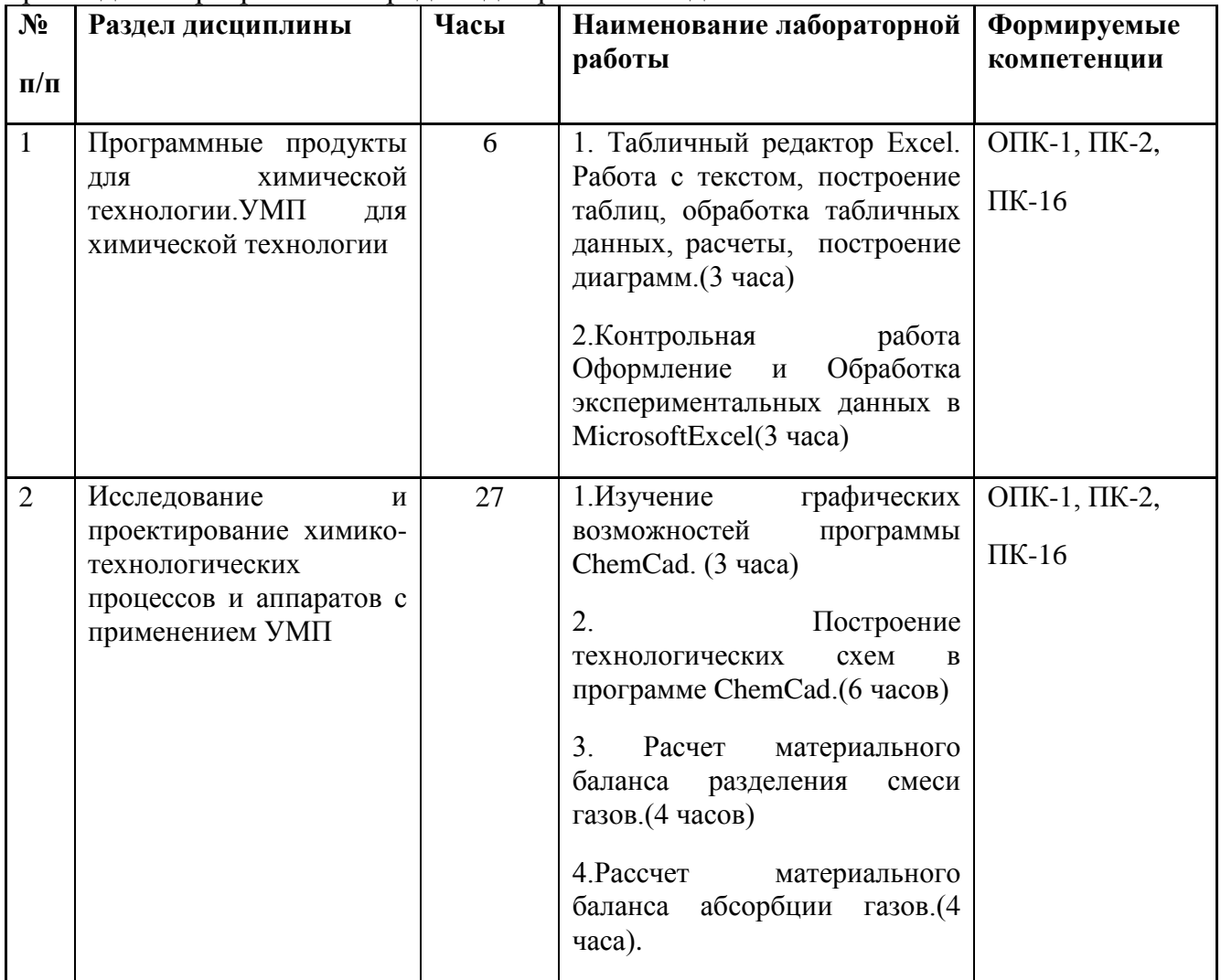

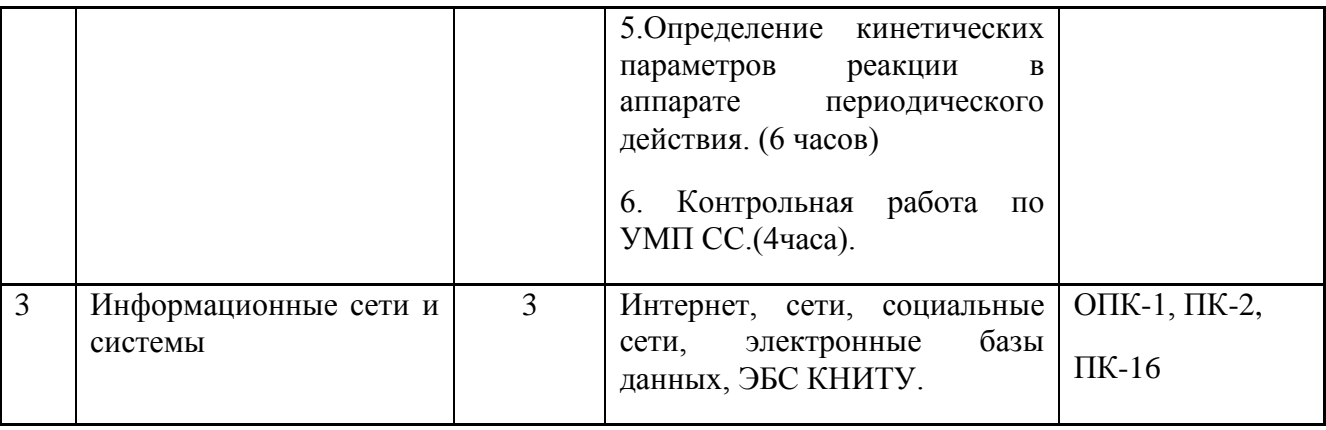

Все лабораторные работы проводятся в компьютерном классе с использованием ПК.

## *8. Самостоятельная работа бакалавра*

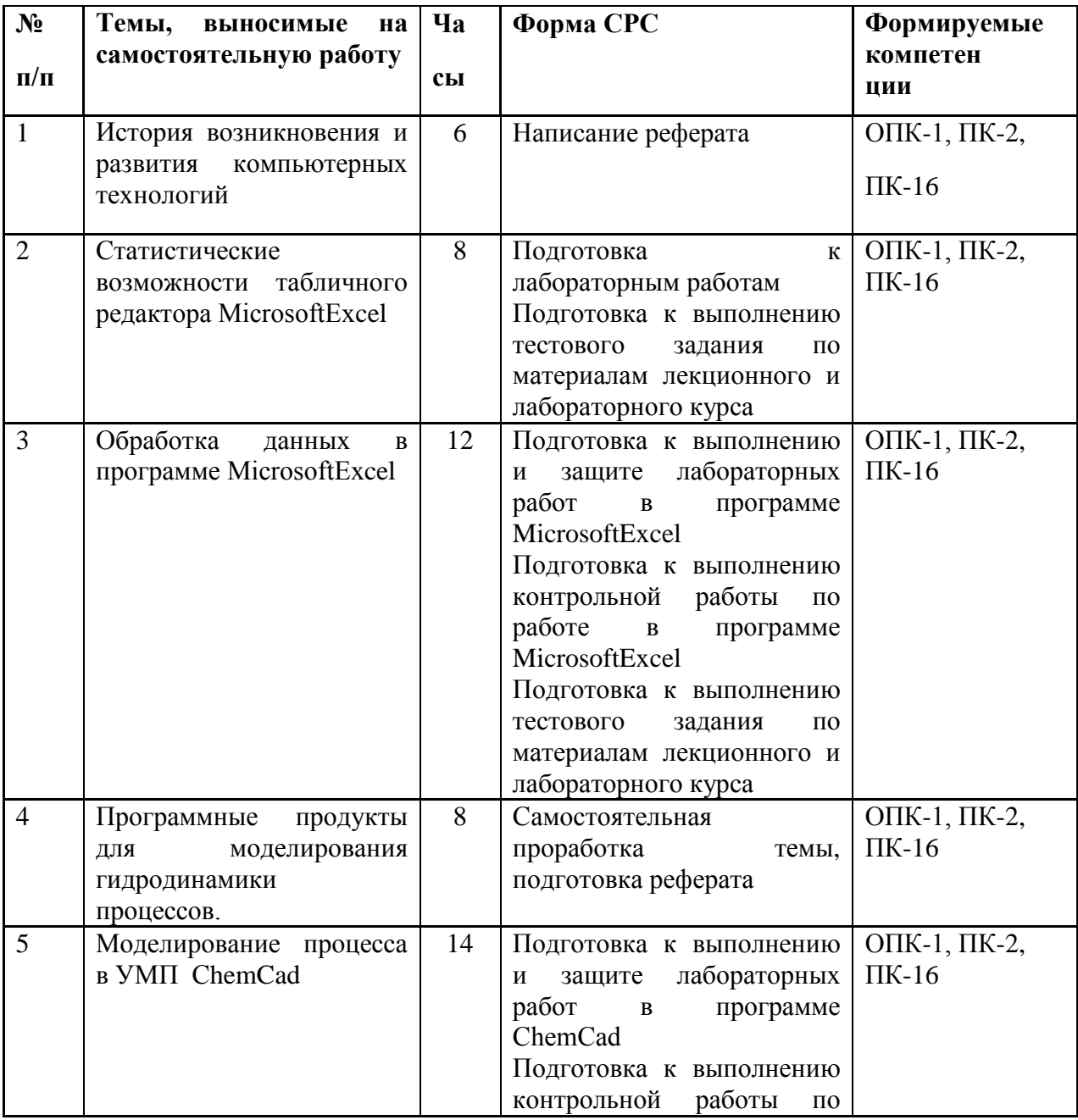

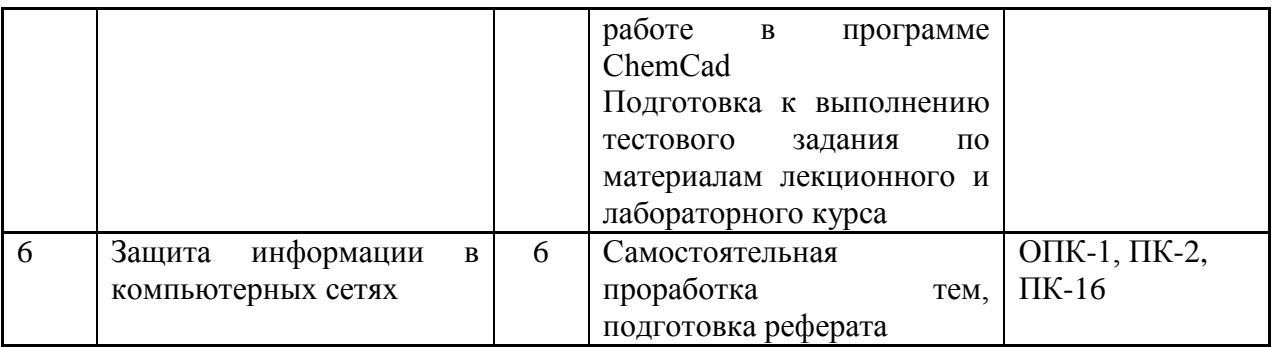

## *9. Использование рейтинговой системы оценки знаний.*

При оценке результатов деятельности обучающихся в рамках дисциплины Компьютерная химия используется рейтинговая система. Рейтинговая оценка формируется на основании текущего и промежуточного контроля. Максимальное и минимальное количество баллов по различным видам учебной работы описано в положении о рейтинговой системе.

Максимальный рейтинг бакалавра по дисциплине  $R_{\text{muc}}$  равен 100 баллам и определяется в общем случае по формуле:

$$
R_{\text{AHC}} = R_{\text{Text}} + R_{\text{BK3}},
$$

где  $R_{TER}$  – балл за текущую работу студента в течение семестра;  $R_{TER}$  – балл, полученный студентом при сдаче экзамена. Обучение по дисциплине компьютерная химия завершается зачетом, и рейтинг студента будет складываться только из  $R_{\text{res}}$  Текущий контроль отражает степень усвоения дисциплины за семестр.

Объем и уровень усвоения студентами учебного материала дисциплины «Компьютерная химия» оцениваются комплексной рейтинговой оценкой, включающей в себя:

$$
R_{\text{rek}}\!\!=\!R\pi\text{pom}\!\!+\!\!H\!\!+\!\!K,
$$

-**результаты промежуточного контроля (Rпром)** - оценка теоретических знаний, практических умений и навыков, проявленных студентами на всех формах занятий в период освоения дисциплины. Рейтинг **Rпром**определяется как сумма баллов полученных за все лабораторные работы.

**- результаты контрольных испытания (K)** к которым в данном случае относятся контрольные работы, тест и реферат.

-**выполнение нетиповых заданий повышенной сложности (Н)**: участие в олимпиадах, научно-исследовательской работе кафедры, или выполнение других работ, углубляющих знания по данной дисциплине. За выполнение таких заданий (*которые не являются обязательными, и выполняются только по желанию*) могут начисляться дополнительные (премиальные) аттестационные баллы. Согласно положению премиальные баллы не должны превышать 40 баллов. Выдача нетиповых заданий студентам осуществляется в начале изучения дисциплины. Зачет работ производится на последней неделе после всех запланированных аттестационных работ.

При изучении дисциплины компьютерная химия предусмотрено выполнение 7 лабораторных работ, 2 контрольных работ, подготовка 1 реферата и выполнение тестового задания по материалам лекционного и лабораторного курса.

За эти контрольные точки студент может получить минимальное и максимальное количество баллов (см. таблицу).

Таблица. Распределение баллов по основным формам работы бакалавра.

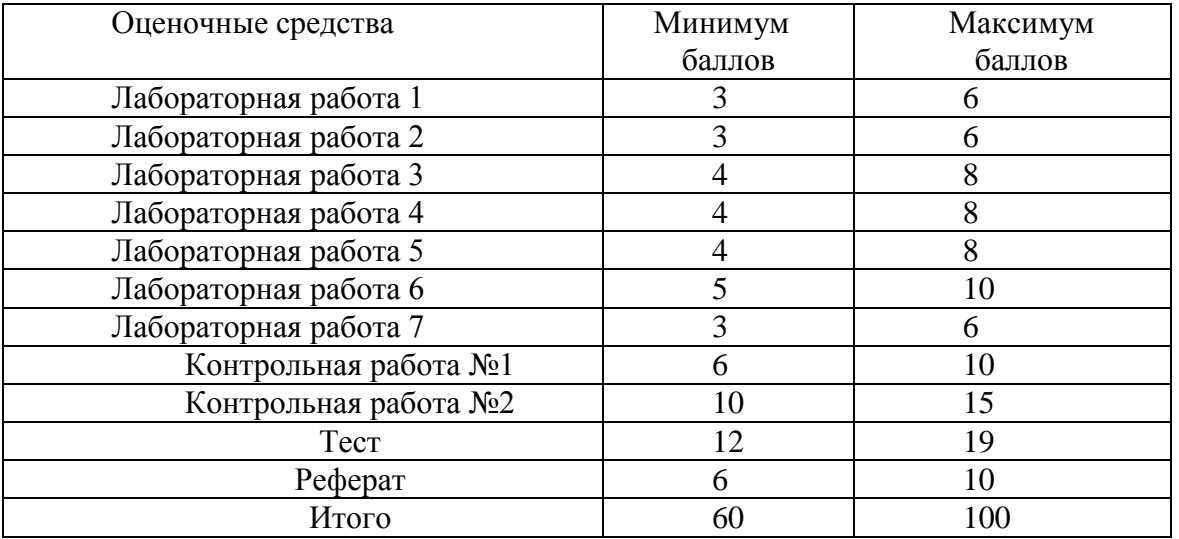

В ходе изучения дисциплины Компьютерная химия возможно *по желанию студента* выполнение нетиповых индивидуальных заданий. Содержание заданий может быть связано с научно-исследовательской работой студента, выполнением проектных работ (или др. видов работ) и заключаться, например, в обработке собственных экспериментальных данных, построении схем лабораторных установок, построении технологических схем, освоении режима моделирования какого-либо аппарата (дробилки, мельницы, печи и др.) в программе ChemChad или SolidWorks, выполнении квантово-химических расчетов и других заданий. Задания могут выдаваться преподавателем, ведущим занятия по дисциплине Компьютерная химия, или научным руководителем курсовых и дипломных работ бакалавра. Указанные индивидуальные, творческие задания выполненные студентами оцениваются в диапазоне от 0 до 30 баллов и суммируются с итоговой рейтинговой оценкой по дисциплине.

**Итоговая контрольная точка по дисциплине Компьютерная химия – зачёт.**

Предмет считается усвоенным и проставляется отметка о зачете, если студентом выполнены все текущие контрольные точки и сумма баллов, набранных за текущую работу в семестре, не менее 60.

| 1 av.iii qa<br><b>ORGHAM VOILODGOMOUTH HO AMORHIMMENTO</b> |         |
|------------------------------------------------------------|---------|
| Интервал баллов<br>рейтинга                                | Оценка  |
| $0 \le R_{\text{mnc}}$ <60                                 | Незачет |
| $60 \le R_{\text{RHC}} \le 100$                            | Зачет   |
|                                                            |         |

Таблица – Оценки успеваемости по дисциплине

## *10. Оценочные средства для текущего контроля успеваемости, промежуточной аттестации по итогам освоения дисциплины*

Оценочные средства для проведения текущего контроля успеваемости, промежуточной аттестации обучающихся и итоговой (государственной итоговой) аттестации разрабатываются согласно положению о Фондах оценочных средств, рассматриваются как составная часть рабочей программы и оформляются отдельным документом.

## *11.Информационно-методическое обеспечение дисциплины*

# *11.1. Основная литература*

«Компьютерная химия»» в качестве основных источников информации рекомендуется использовать следующую литературу.

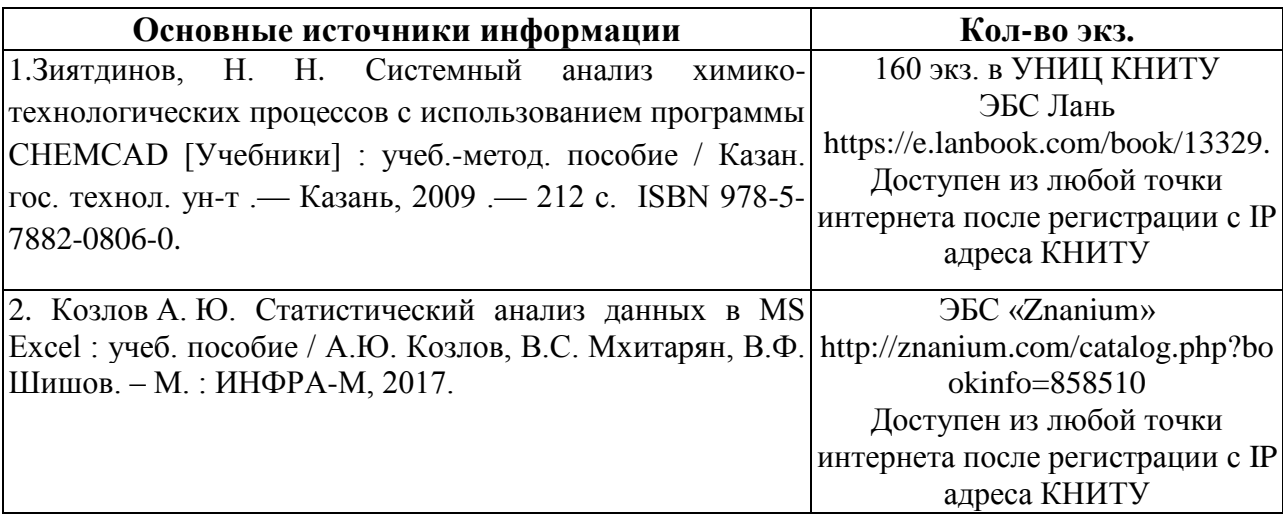

В качестве дополнительных источников информации рекомендуется использовать следующую литературу:

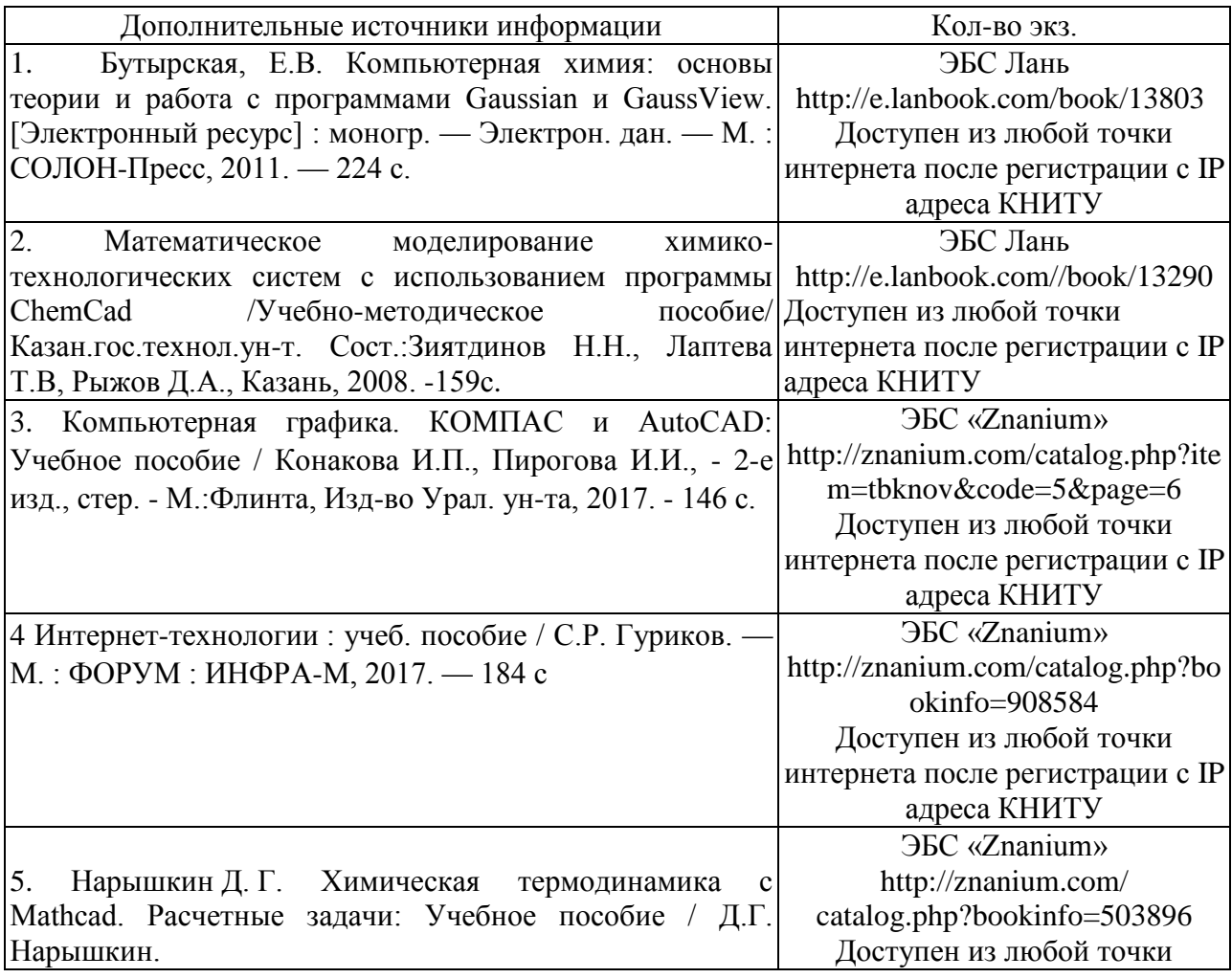

### - М.: ИЦ РИОР, НИЦ ИНФРА-М, 2016. - 199 с.: ISBN интернета после регистрации с IP 978-5-369-01479-0 адреса КНИТУ

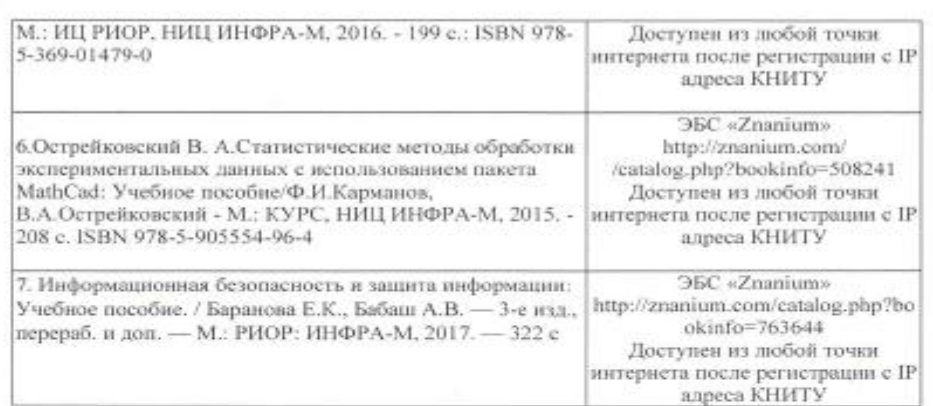

10.3 Электронные источники информации<br>При изучении дисциплины «Компьютерная химия» рекомендуется использование электронных источников информации:

1.Электронный каталог УНИЦ КНИТУ. - Режим доступа: http://ruslan.kstu.ru

2. Электронная библиотека УНИЦ КНИТУ. - Режим доступа: http://ft.kstu.ru

3. ЭБС Znanium.com. - Режим доступа: http://znanium.com

4. ЭБС Лань. - Режим доступа: https://e.lanbook.com

 $5.$ Электронный журнал научно-исследовательского института «Центрпрограммсистем»

Согласовано: Зав. сектором ОКУФ

**BOOKERS** out parties and the

## *12. Материально-техническое обеспечение дисциплины (модуля).*

1. Лекционные занятия:

-аудитория, оснащенная презентационной техникой - проектор, экран, компьютер/ноутбук;

2. Лабораторные занятия:

Рабочие места преподавателя, и студентов оснащенные компьютером с доступом в Интернет.

## *13. Образовательные технологии*

Количество часов лекционных занятий, проводимых в интерактивной форме - 9ч, лабораторных занятий – 36ч.

Доля лекционных занятий, проводимых в интерактивной форме, составляет 50%, доля лабораторных занятий – 100%.

В качестве интерактивных форм проведения лекционных занятий используется:

*Лекция-визуализация* Лекции по темам работы программы ChemCad в графическом режиме и режиме моделирования проводятся с применением рисунков и схем используемых в ходе изложения материалов.

*Лекция –диалог* В ходе лекций по темам «Информационные сети и системы», «Обзор пакетов прикладных программ для расчета свойств и состояний молекул» аудитория отвечает на вопросы требующие знаний изученных дисциплин, общего кругозора и помогающие раскрытию содержания излагаемого материала

В качестве интерактивных форм всех лабораторных занятий используется

*работа на ЭВМ с программными продуктами* для решения задач согласно учебного плана

*работа в малой группе* для совместного решения в команде поставленной задачи.

## Лист переутверждения рабочей программы

Дата Наличие Наличие Подпись Подпись Подпись переутверждения  $\scriptstyle\rm II/\scriptstyle II$ изменеизменений разработзаведующег начальника РП (протокол ний в списке чика РП о кафедрой УМЦ заседания кафедры литературы  $N\!2$  $20)$  $_{\text{OT}}$  $\rightarrow$ Протокол Her Her заседания кафедры № 1 от 04.09. 2018

h,

Рабочая программа по дисциплине «Компьютерная химия» пересмотрена на заседании кафедры Технологии неорганических веществ и материалов